## **Instructions for RD 4281-16**

## *Account and User Creation form*

## *This form is used by lenders to request access to the application system and provide a list of lender identified authorized users.*

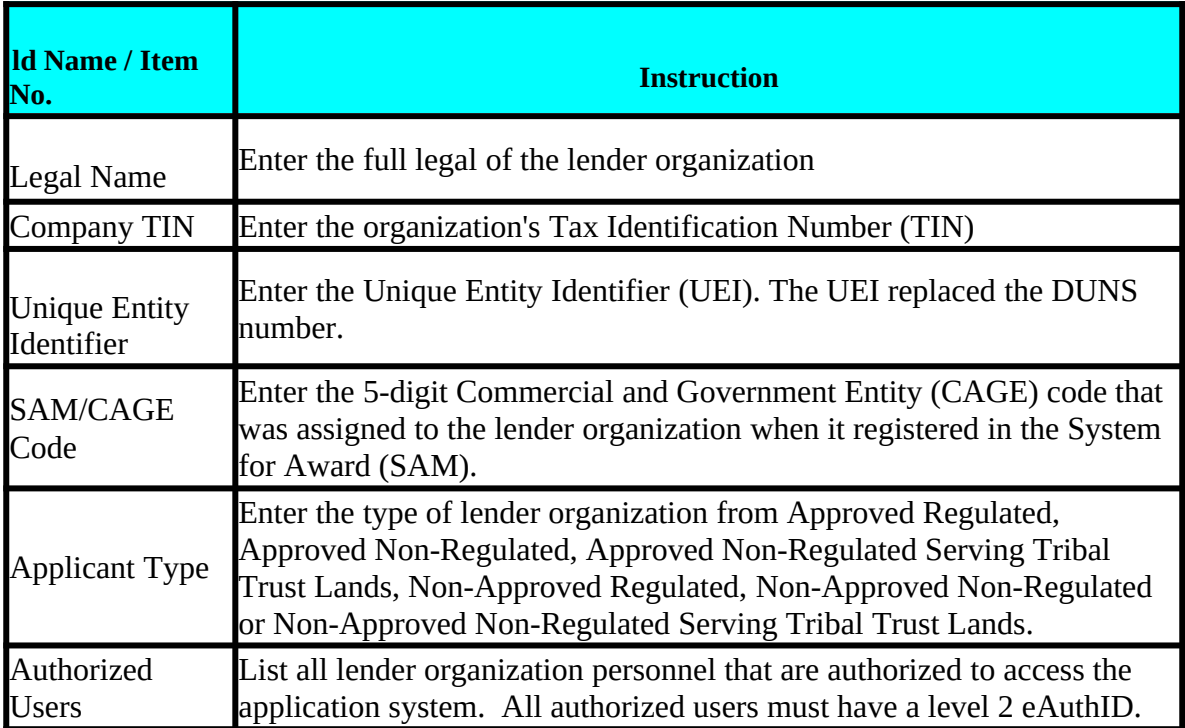